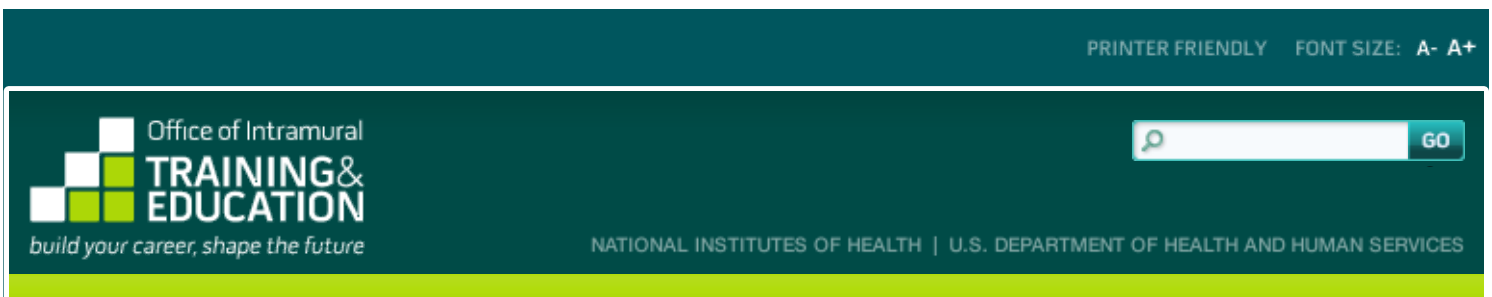

**home for prospective applicants**

# **POSTBACCALAUREATE IRTA PROGRAM**

OMB No. 0925-0299 Expiration Date 08/31/2016 Respondent Burden

**PROGRAM APPLICATION**

Before you begin, watch a new video: Applying to the NIH Postbac Program.

**Instructions:** Before you begin, you may want to review some helpful hints on using this electronic form and our privacy statement.

This form allows you to save a partially completed application. To take advantage of this feature, please proceed as follows:

- Complete the first section of the form and enter as much additional information into the form as you would like.
- Press "Save Partial Application & Quit" to save the information you have entered thus far, and return later to complete your application.
- When you first submit your partial application, you will automatically receive a confirmation e-mail containing login information and instructions for accessing the online tool that allows you to review, modify, and complete your application.

Once you **complete** your application, press "Preview Completed Application." You will be taken to a page displaying the information you have provided. To submit your completed application, you must then click the "Save" button on the Preview page.

IMPORTANT NOTE: NIH investigators and administrators can access **completed** applications only; they cannot review partial applications.

### **Tips for Applying Successfully:**

- 1. To apply most efficiently to the Postbac IRTA program, review the Postbac IRTA program description and the associated "Frequently Asked Questions" before beginning your online application.
- 2. Be sure that the e-mail addresses you provide for your references are accurate. Incorrect e-mail addresses will delay the processing of your application and could result in your application's not receiving full consideration.
- 3. Please note that this form accepts **plain text** inputs only. This means that special characters and formatting such as bullets, "smart quotes," bold or italic fonts, Greek letters, etc., will be lost or altered. To ensure your data appears as you intend it to, compose your inputs to the longer fields on this form using a plain text editor (e.g., Notepad, for PC users, or TextEdit, for Mac users). In place of special formatting, you will need to rely on the use of capital letters, white space, asterisks, and other standard keyboard characters.
- 4. Proofread your application thoroughly for accuracy and completeness; false or inaccurate information may be grounds for denying your candidacy or removing you from the program.
- 5. Complete your application as soon as possible and encourage your references to submit their letters promptly using our online system.
- 6. NOTE: There is no deadline for applying to the Postbac IRTA program; applications are accepted on a rolling basis.

### **Eligibility Criteria:**

- 1. All candidates must be U.S. citizens or permanent residents.
- 2. Candidates for the Postbac IRTA Program must be
	- college graduates who received their bachelor's degrees less than THREE years prior to the date they begin the program,
	- individuals who are more than 3 years past the receipt of their bachelor's degree but received a master's degree less than SIX MONTHS before they begin the program, or
- students who have been accepted into graduate or professional (medical, dental, pharmacy, veterinary, etc.) school and who have written permission from their school to delay entrance for up to one year to pursue a biomedical research project at the NIH.
- 3. All candidates must intend to apply to graduate or professional (medical, dental, pharmacy, nursing, veterinary) school during their tenure at the NIH.
- 4. You may not apply more than NINE MONTHS before you expect to receive your bachelor's and/or master's degree.

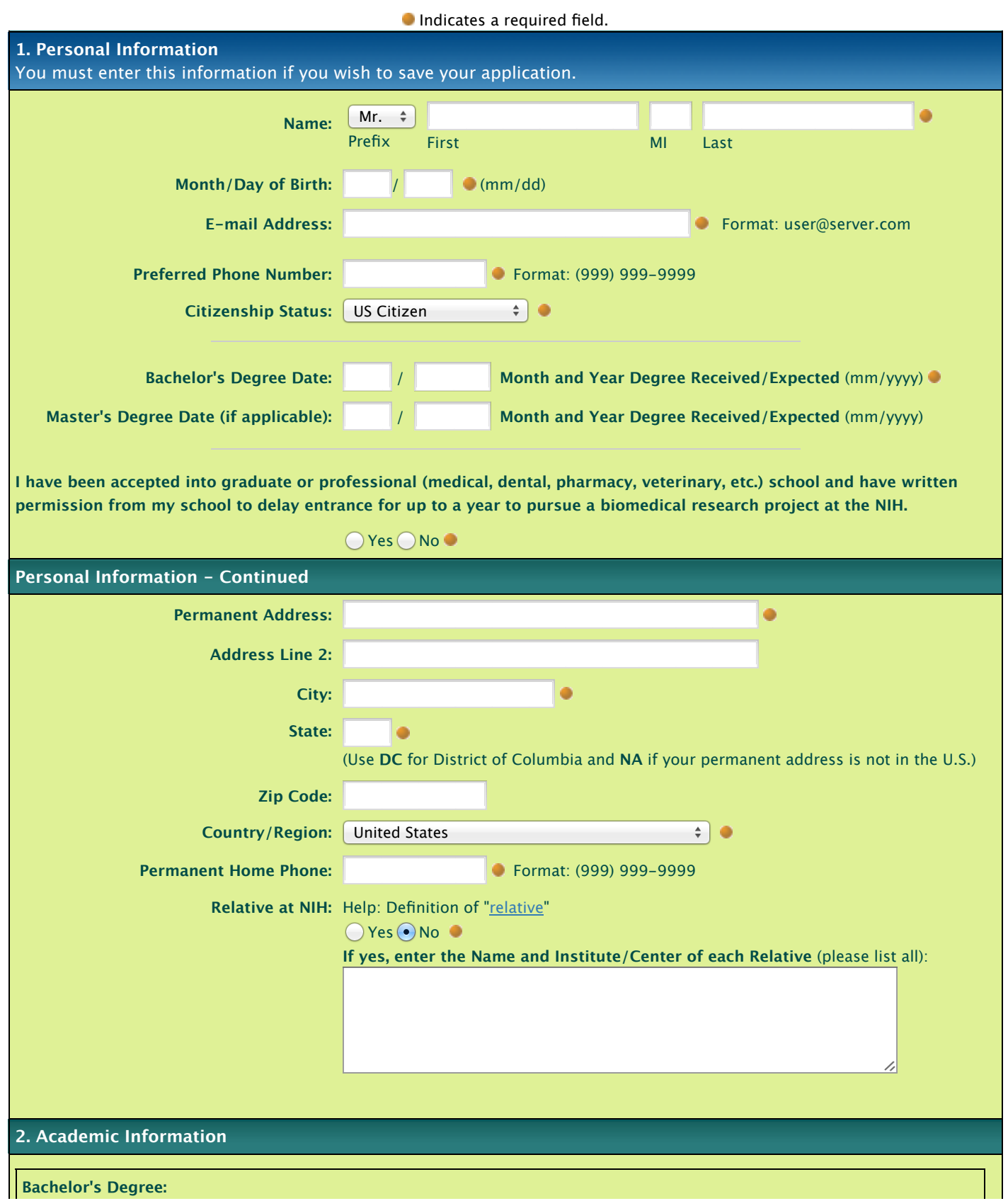

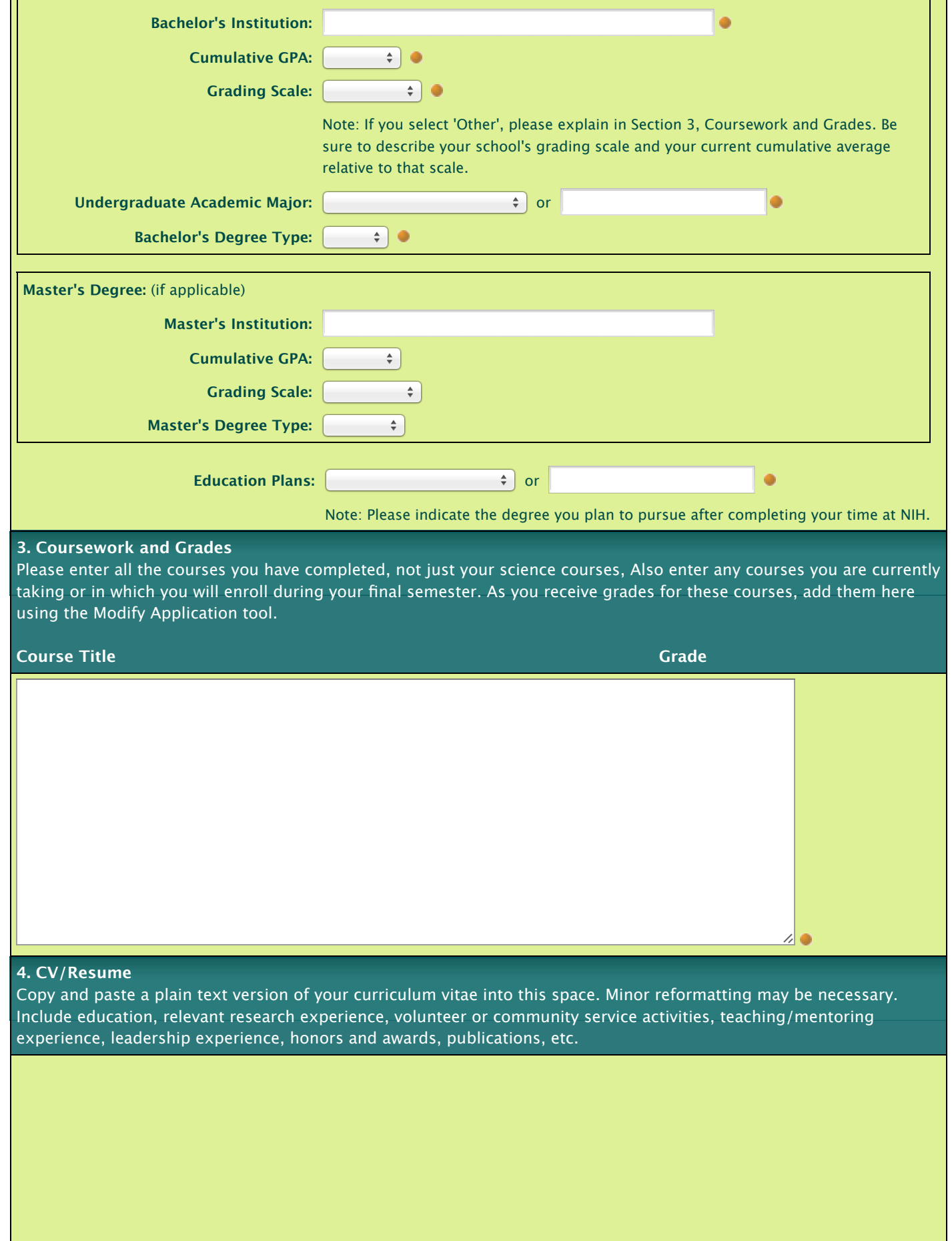

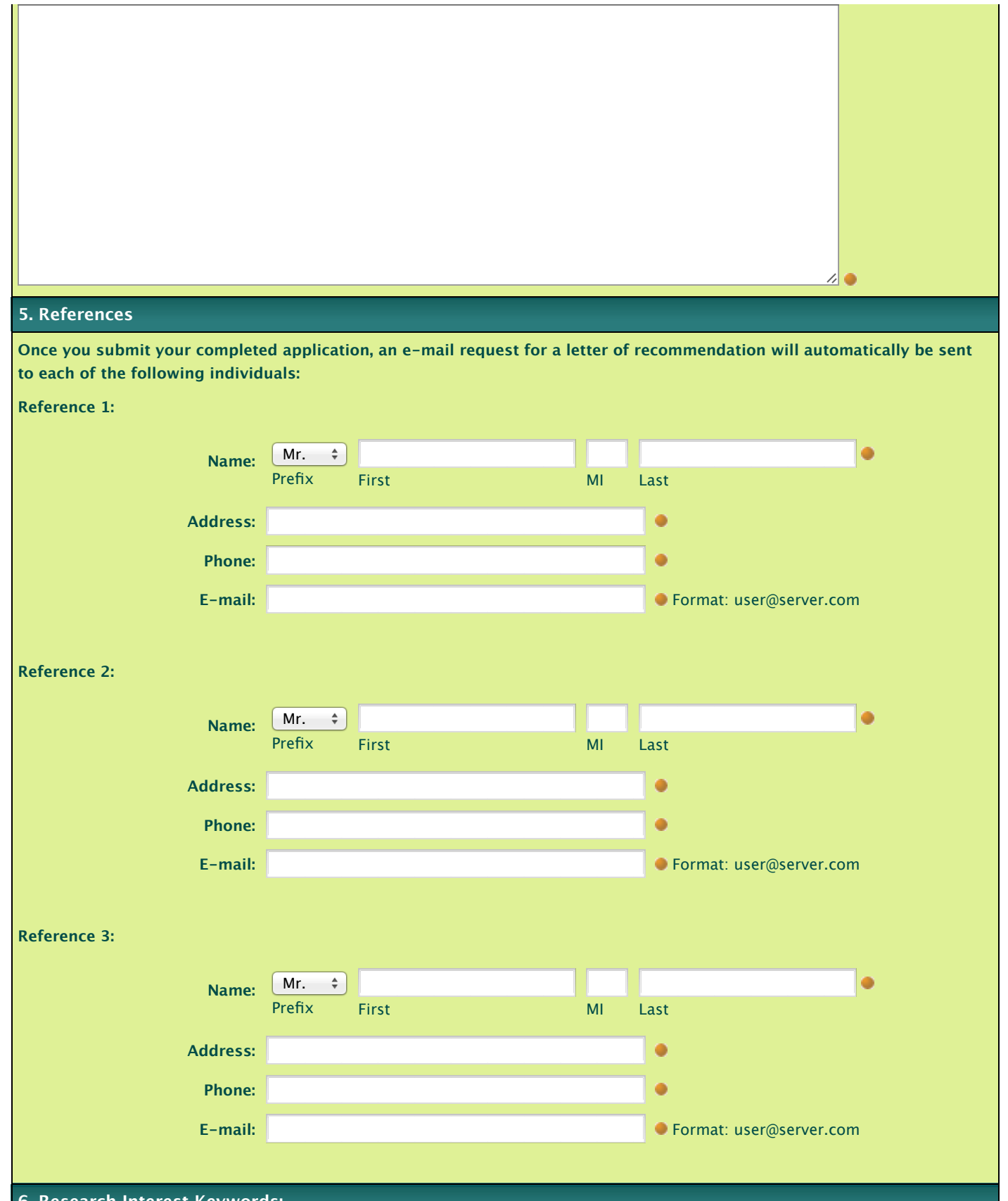

## **6. Research Interest Keywords:**

Please provide a brief list of your research interests (limit 150 characters, including spaces). NIH investigators may search on this field to find applicants whose research interests match their own. You may wish to enter terms that describe particular diseases or conditions (e.g., Alzheimer's disease, macular degeneration, obesity); the techniques you are interested in applying (e.g., two-photon microscopy, patch clamping, rapid sequencing, bioinformatics); or general subject areas (such as epidemiology, public health, molecular neuroscience).

#### **7. Cover Letter:**

Please write a cover letter outlining your research interests, career goals, and reasons for applying for training at the NIH.

### **8. Training Locations**

Training occurs on several sites including the main campus in Bethesda, MD. To help our investigators, please indicate ALL **locations where you would be willing to train.**

ノロ

Bethesda, MD (main NIH campus)

- Frederick, MD (some NCI labs)
- □ Baltimore, MD (most NIA labs and all NIDA labs)
- □ Research Triangle Park (Raleigh/Durham), NC (NIEHS only)

**Hamilton, MT (limited positions in NIAID)** 

- Phoenix, AZ (limited positions in NIDDK)
- Detroit, MI (limited positions in NICHD)
- Framingham, MA (limited positions at NHLBI)

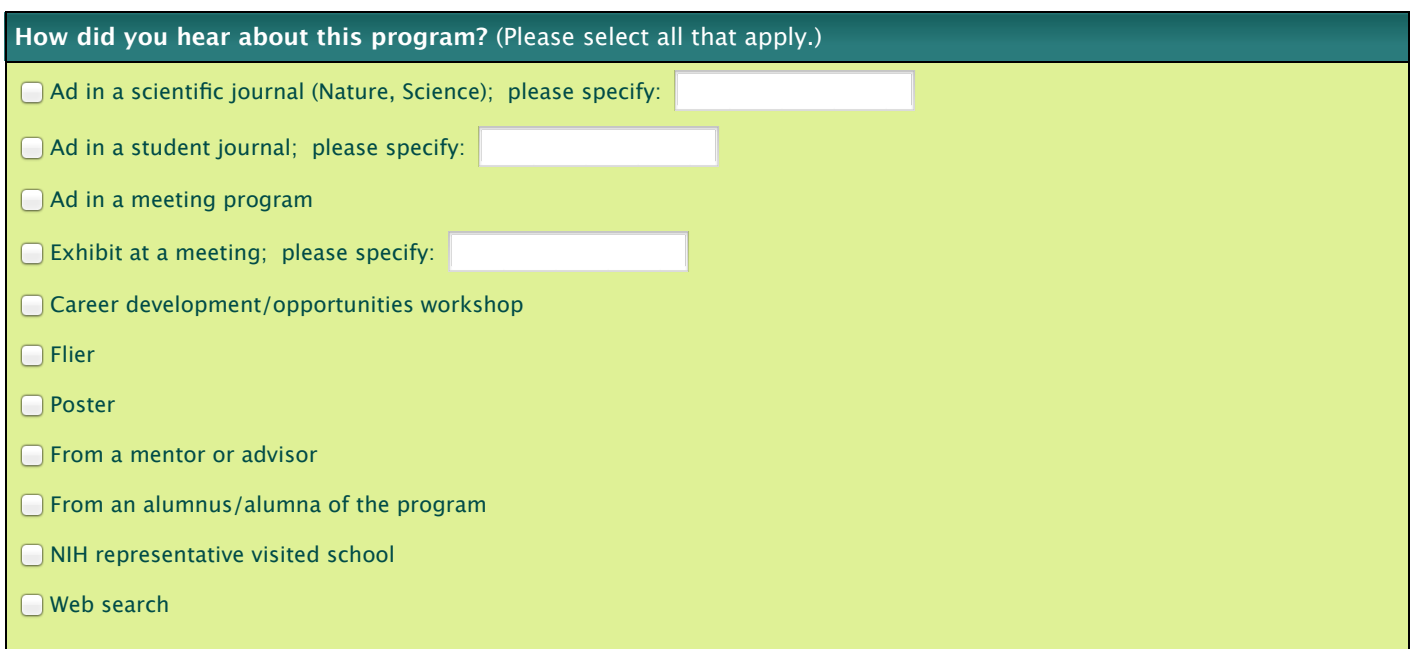

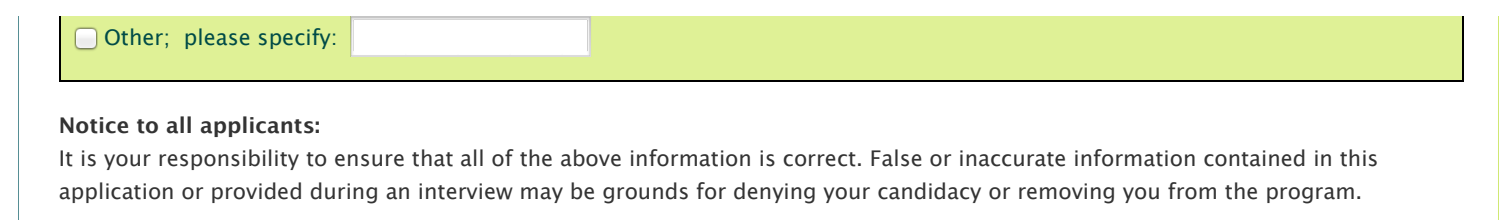

 $\left[\right.$  Save Partial Application & Quit  $\left.\right]\left[\right.$  Preview Completed Application  $\left.\right]$ 

NIH Home | DHHS | USA.gov | About Us | Site Search | Accessibility Privacy Notice | Disclaimers | FOIA | Contact Us

https://www2.training.nih.gov/apps/publicforms/pbt/forms/pbtapp.aspx 6/6

C USA.gov

 $NIH$